# cwra-

## Configuration Requirements

This page includes a list of supported and recommended operating systems, browsers, connection speeds, and hardware.

**Please remember to conduct Check Readiness prior to your testing session(s).** Check Readiness can be accessed using the following URL: http://admin-cwra.cae.org. Click the Check Readiness link on the upper right hand corner of the screen.

We recommend downloading the most current browser(s) for both the Proctor and Student Interface.

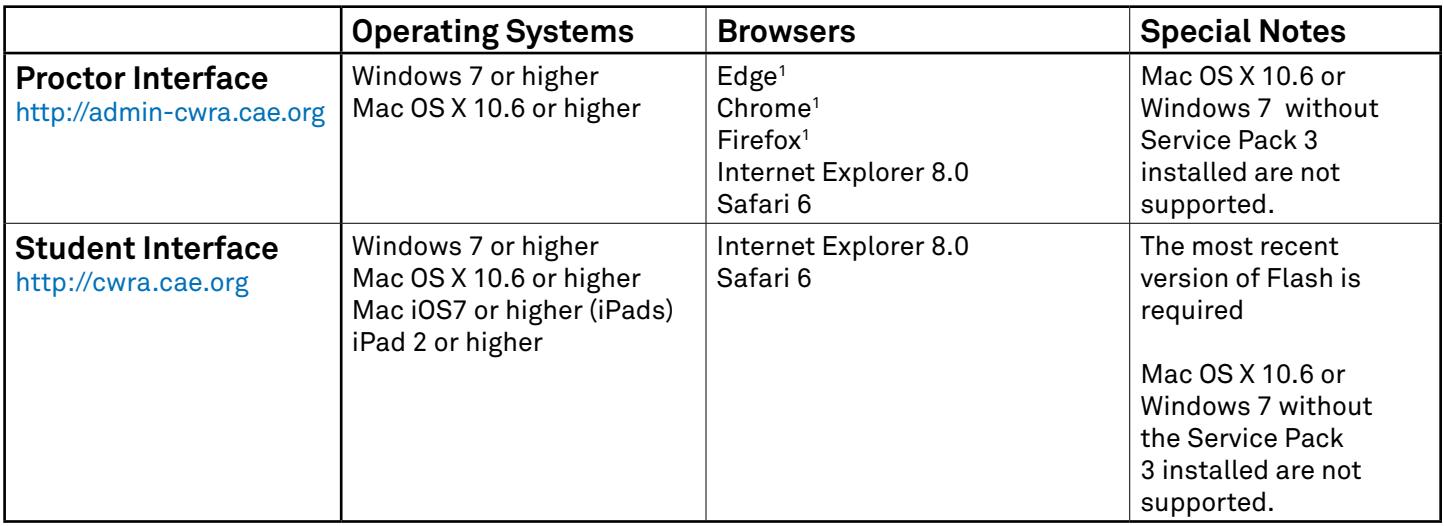

### **Operating system and browser requirements**

1. Edge, Chrome, and Firefox support is limited to the current version plus one previous version due to forced automatic updates.

### **Recommended Connection Speeds and Hardware**

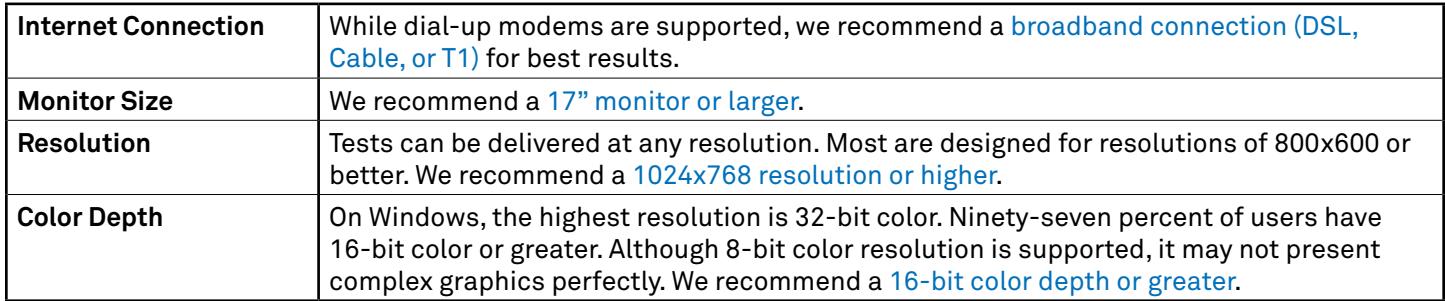

### **Visually Impaired Student Accommodations**

Students with visual impairments are able to use a magnification feature in the Secure Browser. The minimum system requirement for this function for PCs is Windows 7 operating system and Internet Explorer 10 (or higher). To zoom in, students should press "Ctrl+" and to zoom out, students should press "Ctrl-." On Macs you may use "Command +" and "Command -."

### **Please contact your CLA+ Rep if you plan on using:**

- Thin clients
- • Virtual machines
- • XBoxes
- • Cloud environments
- • Remote desktops
- • Laptops
- • WiFi for test delivery
- • Tablets/iPads with
- keyboards
- • Chromebooks